## TUORIEL - MoveNote

Page D'Accueil Identifiez-vous

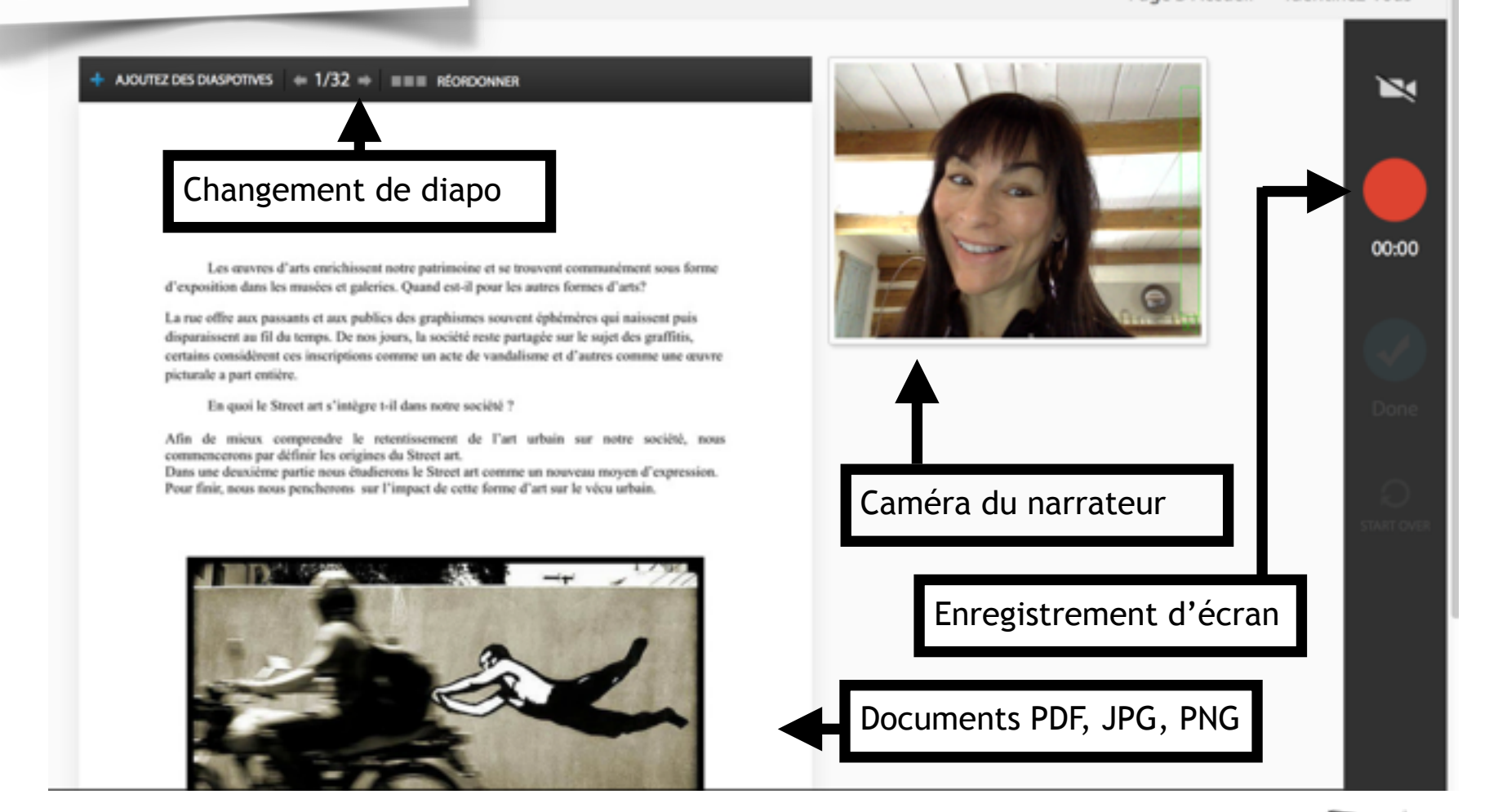

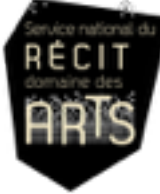